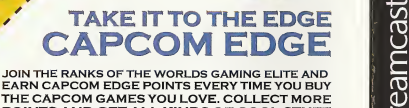

EARN CAPCOM EDGE POINTS EVERY TIME YOU BUY<br>THE CAPCOM GAMES YOU LOVE. COLLECT MORE POINTS AND GET ALL KINDS OF COOL STUFF PORTABLE STEREOS AND OTHER CAPCOM EDGE GEAR DONT FIGHT IT! JOIN TODAY!

CAPCON ENTERTAINMENT, INC. 476 Dekemend Parkway, Sannyvala, CA 94086<br>BICAPCON (ED., UTO, 2001 (ECAPCON, U.S.A., JVC, 2001 EAPECON and the CAPCON LDGD are registered trademarks of<br>CAPCON ED., LTD. MARIS MATRIX and CAPCON LD Sega in regentred in the 18 Prisen and Tastement Differs Depp. Processor and the Omenow dapa on this experimen<br>registered trademics or trademics of Sepa Corp. All Rights Resource. Match and person in the USA<br>WARNAND (perso Canada Patent No. 1,183,276. The ratings icon is a registered trademark of die Interactive Digital Software Association.<br>Sega of America Oran Hisrat, Inc, PD. Box 7639, San Francisco, CA 94120.

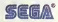

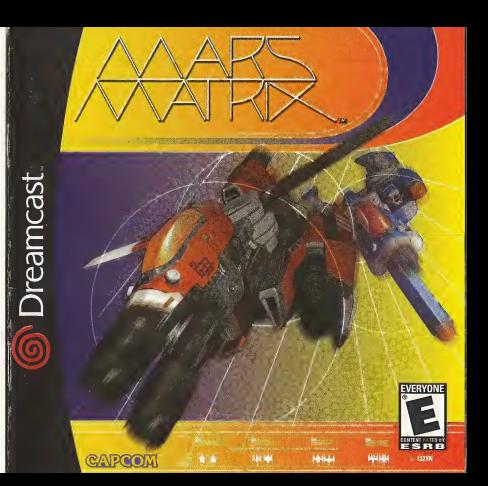

### WARNINGS Read Before Using Your Sega Dreamcast™ Video Game System

Anyone who uses the Sega Dreamcast should read the operating manual for the software and console before operating them, A responsible adult should read these manuals together with any minors who will use the Sega Dreamcast before the minor uses it.

HEALTH AND EPILEPSY WARNING<br>Some small number of people are suspeptible to epileptic seizures or loss of consciousness when exposed to certain flashing lights our reserver required to proper are everyday life, such as those in certain television images or video games. These seizures or loss of consciousness may occur even if the person has never had an epileptic seizure.

If you or anyone inyour family has ever had symptoms related to epilepsy when exposed to flashing lights, consult your doctor prior to

using the Sega Dreamcast.<br>In all cases, parents should monitor the use of video games by their children. If any player experiences dizzness, blumed vision, a muscle twitches, loss of consciousness, disorientation, any involuntary movement or convulsion, IMMEDIATELY DISCONTINUE USE AND CONSULT YOUR DOCTOR BEFORE RESUMING PLAY.

ANO CONSULT YOUR DOCTOR BEFORE HESUMING FURX:<br>To reduce the possibility of such symptoms, the operator must follow these safety precautions at all times when using the server than the CAPCOM CO., LTD<br>Second presented

- Sit <sup>a</sup> minimum of 6.5 feet away front the television screen. This should be as far as the length of the controller cable.
- Do not play if you are tired or have not had much sleep.
- Make sure that the room inwhich you are playing has all the lights on and is well lit.
- Stop playing video games for af least ten to twenty minutes per hour. This will rest your eyes, neck, arms and fingers so that you can continue comfortably playing the game in the future.

#### OPERATING PRECAUTIONS

To prevent personal injury, property damage or matfunction:

- Before removing the disc, be sure it has stopped spinning.
- The Sega Dreamcast GD-ROM disc is intended for use exclusively on the Sega Dreamcast video game system. Do not use this disr in anything other than <sup>a</sup> Sega Dreamcast console, especially not in <sup>a</sup> CD player,
- Do not allow fingerprints or dirt on either side of the disc.
- Avoid bending the disc. Do not touch, smudge or scratch its surface.
- Do not modify or enlarge the center hole of the disc or use <sup>a</sup> disc that is cracked, modified or repaired with adhesive tape.
- Do hot write on or apply anything to either side of the disc,
- Store the disc in its original case and do not expose it to high temperature and humidity.
- Do not leave the disc in direct sunlight or near a radiator or other source of heat.
- Use leris cleaner and <sup>a</sup> softdry doth to clean the disc, wiping gently from the center to the edge. Never use chemicals such as benzene and paint thinner to clean the disc.

#### PROJECTION TELEVISION WARNING

Still pictures or images may cause permanent picture tube damage or mark the phosphor of the CRT. Avoid repeated or extended use of video games on large-screen projection televisions.

SEGA DREAMCAST VIDEO GAME USE<br>This GD-ROM can only be used with the Sega Dreamcast video game system. Do not attempt to play this GD-ROM on any other CD nitever: doing so may de new may be been may be been accepted to home piay on the Sega Dreamcast video game svatem only Unauthorized copying, reproduction, rental, or public performance of this game is a violation of applicable laws. The characters and events portrayed in this game are purely fictional. Any similarity to other persons, living or dead, is purely coincidental.

### A Special Message from CAPCOM ENTERTAINMENT

Thank you for selecting MARS MATRIX for your Sepa Dreamcast. Wb at CAPCOM ENTERTAINMENT are proud to bring you this new addition to your video game library. CAPCOM ENTERTAINMENT, INC. 475 Oakmead Parkway, Sunnyvale, CA 94086 © CAPCOM CO., LTD. <sup>2001</sup> ALL RIGHTS RESERVED. ©CAPCOM U.S.A., INC. <sup>2001</sup> ALL RIGHTS RESERVED. CAPCOM andthe CAPCOM LOGO are registered trademarks of CAPCOM CO., LTD. MARS MATRIX and CAPCOM EDGE<br>are trademarks of CAPCOM CO., LTD. The Text of CAPCOM CO., LTD. The Text of CAPCOM CO., LTD. The Text of CAPCOM CO., LTD.

#### CAPCOM EDGE HINT LINE

Hints are available;  $1$  $0$ (0)(0) $-2$ ) $7$  $3 - 4$  D) $6$  $7$  11-900-976-3343)

\$.99 per minute for 24-hr. pre-recorded information. \$1.35 per minute for five Game Counselor assistance. From Canada: 1-900-677-2272 (\$1 .35 per minute}.

Must be 18 years or older, or have parental permission. Game Counselors available Monday - Friday 8:30 a.m. - 5:00 p.m. Pacific Time. This hint line supports games produced by CAPCOM ENTERTAINMENT, INC. only. No hints will be given on our Consumer Service line. You must have a touch-tone phoneto use this service.

CAPCOM ON-LINE<br>InConsideration as the composition

19 - " Hy and marketing" at 1937-

Visit our website to see ailthe great new CAPCOM products or to check out featured games on-line! You can also e-mail us at megamail@capcom.com fortechnical help or to find out what's new at CAPCOMI

REGISTER ONUNE AT WWW.CAPCOWI.COM

### **CONTENTS**

MOSQUITO 02 SEGA DREAMCAST CONTROLS STARTING A GAME GAME SCREEN COMBAT RULES ATTACK MODES GAME MODES ARCADE MODE ELITE MODE SCORE CHALLENGE MODE **DANKING STRATEGY** OPTIONS MODE . SPECIAL OPTIONS MODE SHOP MODE GALLERY PAUSE MENU SAVING/LOADING COMBAT LOG . CAPCOM EDGE

# THE RED PLANET REBELS!

Half a century has passed since humans successfully carried out their project to migrate to Mars.

During the colonization, several self-governing areas formed on the red planet. But independent control was never granted, Instead, the MDA (Mars Development, Agency) was created by the Earth federation, Outwardly, Mars seemed to be self-governing ic In reality, it was a shackled colony completely controlled by Earth.

### DECEMBER 8TH, 2309 ...

A sudden crackle of static bursts into Earths atmosphere. An unexpected transmission from fAars breaks info all broadcasts — 'We declare our independence. We are no longer Earths subjects' and all contact from Mars is lost.

The red planet maintains an eerie silence. All of Earth's attempts to contact Mars fail.

Realizing the situation is extreme, the Earth federation Army readies its toughest military contingent to deploy from the moon and converge on Mars. This armed spaceforce is made up of hundreds of ships and a few experimental fighters

Space explodes into a battlefield. The Mars War of Independence begins!

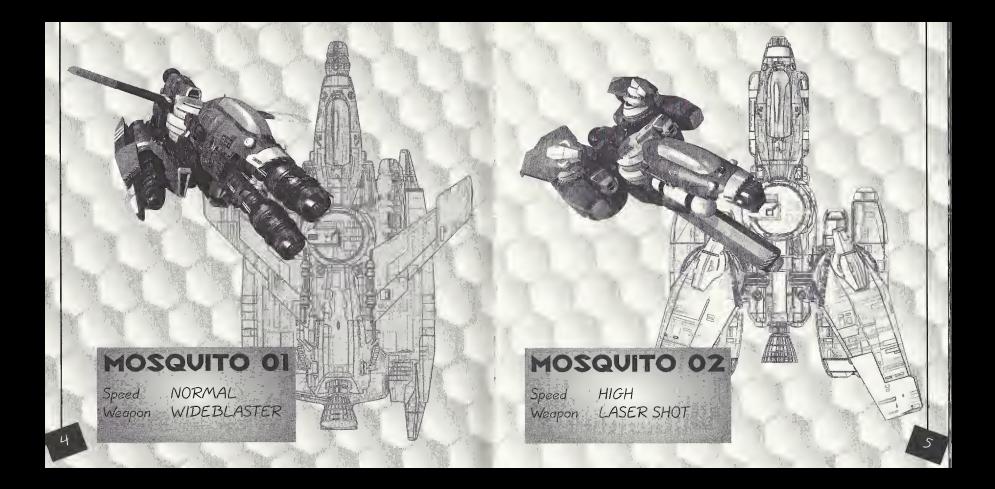

### SEGA DREAMCAST™

### SEGA DREAMCAST HARDWARE UNIT

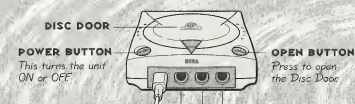

CONTROL PORTS

Use these ports to connect the Sega Dreamcast"' Controller or other peripheral equipment. From left to right are Control Port A, Control Port B, Control Port 6; and Control Port D. for MAPS MATPIX, use Control Ports A and B to connect controllers for players <sup>I</sup> and <sup>2</sup> respectively.

MARS MATRIX is a 1-to-2 player game. Before turning the Sega Dreamcast power ON, connect the Sega Dreamcast controllerls) or other peripheral equipment into the control parts. Purchase an additional controller (sold separately) to play with two people.

0

### SEGA DREAMCAST VISUAL MEMORY UNIT (VMU)

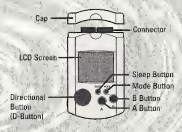

4ir'

100 100

.,*regist* ...ud .0 ,

 $\sim$   $-0.000$ ,,ai  $\sim$ 4'

",4#' ..-\*i

 $, \ldots, \ldots$ and , and the second

- 0 **-utt** - utt .j' . \*#' .4

4^

 $-$ 

.y

 $-14.14$  $m$  .  $m$  .  $m$  .  $m$  .  $m$  .  $m$  .  $m$  .  $m$  .  $m$  .  $m$  .  $m$  .  $m$  .  $m$  .  $m$  .  $m$  .  $m$  .  $m$  .  $m$  .  $m$  .  $m$  .  $m$  .  $m$  .  $m$  .  $m$  .  $m$  .  $m$  .  $m$  .  $m$  .  $m$  .  $m$  .  $m$  .  $m$  .  $m$  .  $m$  .  $m$  .  $m$  .  $m$  . ..-•rf'

To automatically save score rankings, option settings and other game-information, insert a Visual Memory Unit (VMU) into Expansion Slot of the controller in Control Port A BEFORE turning on the Sega Dreamcast.

Note: While saving a game Tile, never turn OFF the Sega Dreamcast power remove the memory of the controller in Control for M DEFUKE<br>turning on the Sega Dreamcost.<br>Note: While saving a game file, never turn OFF<br>the Sega Dreamcost power remove the memory.<br>card or disconnect the controller

# CONTROLS

- The button assignments on pages 9-10 are the defaults. You can change them in Options Mode. (See page 18)
- MARS MATRIX is a 1-to-2 player game. Connect controllers or other peripheral equipment before turning on the Sega Dreamcast.
- Never touch the Analog Thumb Pad or Triggers L/R while turning the Sega Dreamcast power ON. Doing so may disrupt the controller initialization procedure and result in malfunction If the Analog Thumb Pad or Triggers L/R are accidentally moved while turning the Sega Dreamcast power ON, immediately turn the power<br>OFF and then ON again, making sure .not to touch the controller
- . To return to the Title screen at any point during game play, simultaneously press and hold the A, B, X, Y and Start buttons. This will cause the Sega Dreamcast to soft-reset the software.

### SEGA DREAMCAST JUMP PACK<sup>\*</sup>

/AARS AXATRIX supports the Jump Thck vibration peripheral. When inserted into the Expansion Slot of a Sega Ureamcast controller or compatible peripheral equipment, the Jump Fack provides a vibration effect that can considerably enhance the gameplay experience. Note: When inserted into Expansion Slot 1 of the Sega Dreamcast controller, the Jump Pack connects, but does not lock. If the controlleris jarred, the Jump Pack may fall out during gameplay or otherwise-..inhibit game play operation,

### SEGA DREAMCAST CONTROLLER

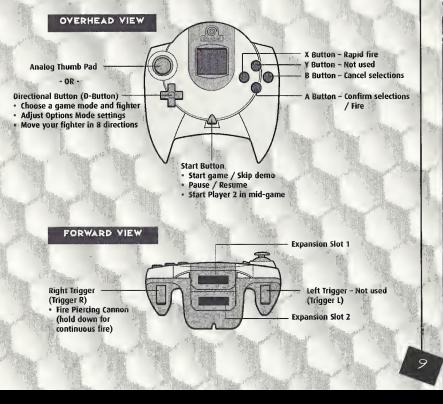

### SEGA DREAMCAST ARCADE STICK

X Button - Rapid fire Start Button - Skip demo • Pause / Resume • Start Player 2 in mid-game

Y Button - Not used

Z Button - Fire Piercing Cannon (hold down for continuous fire)

C Button - Not used

B Button - Cancel selections

A Button - Confirm selections / Fire

**Joystick** • Choose a game mode and fighter<br>• Adjust Options Mode settings \* Move your fighter

• The button assignments on pages 9-10 are the defaults. You can change them in Options Mode. (See page 18)

• To return to the Title screen at any point during game play, simultaneously press and hold the A, B, X, Y and Start buttons. This will cause the Sega Dreamcast to soft-reset the software.

## STARTING A GAME

Press the Start Button at the Title screen to display the Main Menu. To make your selections, use the Directional Button to choose and press the A Button to confirm.

- Before starting play, set game options by selecting OPTIONS. (See page 18)
- Select a game mode by choosing ARCADE MODE, ELITE MODE or SCORE CHALLENGE. (See game mode descriptions beginning on page 16)
- Select a fighter: Mosquito 01 or Mosquito 02 (You can also select a fighter every time you continue a level during play)
- A brief control instruction demo begins. (You can skip this by pressing the Start Dutton).
- MARS MATRIX combat begins!

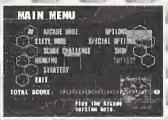

# GAME SCREEN

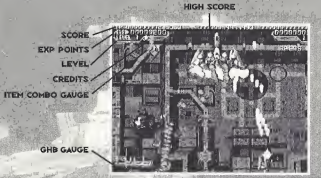

**HIGHSCORE** scone exp points" LEVEL **CREDITS ITEM COMBO GAVGE CHB** GAUGE

 $BOSS$  TIMER

The highest score achieved in the gome mode Your current score. four current experience points. Your fighter's current level. Number of fighters remaining. Time limit for gaining Item Combo Points. (See page 13.): Gravity Hole Bomb Gauge: The bar decreases when you use absorption barrier Mosquito. You cannot use it again until, the gauge refills.

(Not shown) Displays when you re fighting a boss character When the time runs out, the boss character retreats

# **COMBAT RULES**

### EVOLVING YOUR MOSQUITO FIGHTER

When you defeat certain enemies or hit enemies with absorbed bullets, Experience Cubes appear and float onscreen. Collect these cubes (by flying over them) and your fighter will evolve up to level &.

### ITEM COMBO POINTS

When you collect Experience Cubes, you earn Experience Points. Your Experience<br>Points are used as your basic score multiplier Try to collect Experience Cubes, quickly and get your score multiplier as high as possible.

### GAME OVER

When your fighter is hit by an enemy bullet- you lose one fighter (You don't lose your fighter by touching an enemy itself.) When all your fighters are lost, your game is over

You can continue your game (up to 3 times) - by pressing the Start 3utton during the countdown. When you restart a level. you can select a different fighter at the fop of the game screen.

# **ATTACK MODES**

### NORMAL SHOT

- · Press the A Button rapidly.
- . Hold down the X Button to rapid-fire the normal shot
- As you collect Experience Points and raise your fighter's lavel, the normal shot becomes more cowerful.

#### PIERCING CANNON Release the A Button briefly and then press it again. Hold down the Triouar R

- to rapid-fire the Piercing Cannon
- The Piercing Cannon is a powerful mid-range laser The claser the enemy is when you deploy it, the more damage the shot will do.

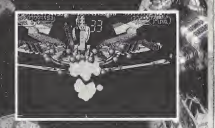

### ARSOPPTION RAPPIER MOSQUITO . When the GHB (Grovity Hole Bomb) Gauge is full, press and hold the A button.

- Cour fighter will be surrounded by a barrier that ubt. This and reflects ensmy bullets. As you continue holding the A Button, the color bar in the OHB Gauge decreases When you release the A Button, the absorbed bullets ore discharaed.
- . Adjust the direction of fire with the Directional Button or Analog Thurth Bid

#### GRAVITY HOLE BOMB (GHB) . When the GHB Gauge is full, hold down the A Button until the full gauge is drained of energy.

Cravity Hole Bomb is a super powerful sxplosive that attacks a large area on screen. The closer the enemy is to you when you deploy it, the more damage. t wreaks

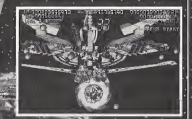

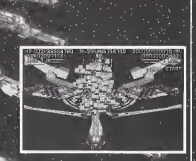

## GAME MODES

ARCADE MODE

A perfect conversion from the original arcade game.

### ELITE MODE

Play an enhanced version with various options added to the original game. You can adjust Special Options settings for this mode. (See page 19)

 $E$ LITE MODE [A]  $E$  Enemy positions-are rearranged for the S Preamcast version.

 $ELITEMODE$  ( $BJ$  Enemy positions are the same as in the arcade version.

### SCORE CHALLENGE MODE

for <sup>1</sup> player only. Choose a stage and score as high as you can. There Is no limit to the number of fighters you have.

Score Challenge Mode has a special feature: When you defeat an enemy with the Piercing Cannon, a spray of small Stardust Cubes appears Each one adds I point to your Experience Foints when collected.

You can adjust Special Options settings for Score Challenge Elite Mode games. (See page 19)

### RANKING

Check the score rankings in Arcade, Elite and Score Challenge Modes. Use the 'Directional Dutton or Analog Thumb Thd, or press' the Triggers L/R to look at score

rankings for different game mode.

### **STRATEGY**

Check out a strategy demo for each stage. You can buy strategy demos in Shop Mode (see page 20). Press the Start Dutton during a demo to return to the Ttle screen.

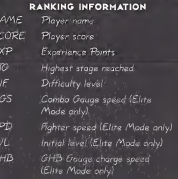

..rf" 'oj"'

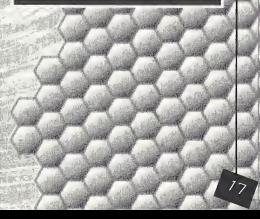

### OPTIONS MODE

Adjust various game settings. Highlight an option by pressing the Directional Dutton or Analog Thumb Thd and a<br>Dutton or Analog Thumb Thd **a**nd adjust by pressing **4/4.** 

DIFFICULTY

CREDIT

SCREEN

 $CONTPOILFF$ 

Adjust the difficulty level for Arcade and Elite Modes from I (easy) to 8 (hard). The default is 4.

NUMBER OF SHIPS

Set the starting number of fighters for Arcade and Elite Modes from 1 to 7. The default is 3. (Fighters 4 to 7 can be purchased in Shop Mode; see page ZO.)

Set the starting number of credits from <sup>I</sup> to 9 or FREE. The default is 3. (Credits 4 to 9 and FREE can he purchased in Shop Mode)

Press the A Dutton to see a submenu where you can adjust screen size and positioning.

Press the A Button to see a submenu where you can change button assignments and turn ; the Jump Pack vibration ON/OFF (when a Jump Pack is being used). Press the A Button to see a submenu where you can choose STEREO or /^ONAUPAL according to your speaker system. You can also sample background music<br>(BGM) and sound effects (SE) to a calumate where you can define the combined with the state of the Him Combine of the Him Combine of the Him Combine of the SHIP SPEED As the animal of the sound define the sound of the sound of the sound of the sound o

### SPECIAL OPTIONS MODE

Special Options are additional options that can be purchased in Shop Mode [see page 20). Special Options settings affect the Elite Mode levels only in regular and Score Challenge Mode games (see page 16).

SHIP SPEED SHIP LEVEL COMBO TIME Adjust the speed GHBCHARGE SPEED Set the speed at which

of the Item Combo Gauge countdown. Adjust your fighter's speed. Adjust your fighter's starting level. the Gravity Hole Bomb Gauge charges. BG GRAPHICS Play with the background colors.

SOUND

### SHOP MODE

By advancing through the game and saving your score, you can earn enough \$ to purchase various options. Your scores are converted to \$ and you can see how much you have by accessing Shop Mode. In the Shop Mode screen, highlight an option and press the A Button to purchose it (if you have enough '\$').

### GALLERY

Go to Shop Mode to purchase the Gallery Browse through artwork from MARS MATRIX. When you choose an unlöcked Image, you will be asked if you want to purchase it. Highlight YES or NO and press the A Button

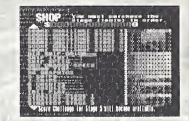

## **PAUSE MENU**

**YIT GAME** 

Press the Start Button during gamsplay to reveal the Pause Menu Choose from the following options while paysed CONTINUE Resume play for press  $m_{\rm v}$  . There the Start Button to resume) SCREEN

- Press the A Button to see a submenu where you can adjust screen size and positioning.
- CONTROLLER Press the A Button to see a submenu where you can change button assignments and turn the Jump Pack vibration ON/OFF (when a Jump Pack is being used) Quit and return to the Main Menu.

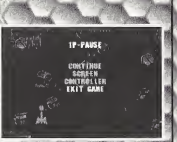

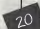

# SAVING/LOADING

Score conkings, option settings and other game information are automatically saved and loaded to an optional memory card. When they cannot be automatically saved or loaded lno memory card is inserted), a message will appear Please follow the on-screen Instructions.

This game requires a memory<br>card with 7 free blocks to save a game file

- An optional memory card must be inserted in Expansion Slot 1 in order to save and load a gome file.
- Auto-save occurs when the Main Menu is displayed after ganicplay. Auto-load occurs when you stort the game

# **COMBAT LOG**

 $\overline{3}$ 

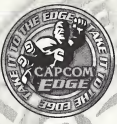

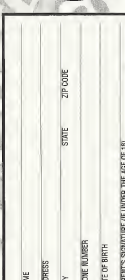

### TAKE IT TO THE FDGE. CAPCOM FDGE

COLLECT CAPCOM EDGE PROOF OF PURCHASE POINTS EVERY TIME YOU BUY ANY SPECIALLY MARKED CAPCOM GAME TO EARN AMAZING GEAR LIKE SHIRTS, GAMES OR EVEN A PORTABLE CD PLAYER PLUS, YOU'LL BE ABLE TO WIN OUARTERLY SWEEPSTAKES WITH KILLER PRIZES - LIKE YOUR OWN SIGNATURE SIZE ARCADE MACHINE.

### DON'T FIGHT IT! SIGN UP TODAY

JUST COMPLETE THIS ENTRY FORM OR SEND A 3X5 CARD WITH YOUR NAME ADDRESS, PHONE NUMBER AND DATE OF BRITH AND BARENT'S SIGNATURE OF UNDER 18) TO: CAPCOM EDGE 475 OAKMEAD PARKWAY, SUNNYVALLE, CA 94086

Offerwald scholar to 8/31/01. Muslimum 2 awards par nents and/or address. To claim awards solid a dongered pies redemptor form Cappers Edge or Fighters Edge proof-of auctions posts for original UPC. sodal and structing and handling fees to Capbain Entertainment (see www.orgoom com for complete details). Award-members on insurance to change and subject to availability while supply tests. Allow 10-12 woods for delivery, Deens may be shapped expendity. Exits polints on oxders will not be returded. Points cannot be Transferred or souths abother party les one for any other purpose. Captom Edge points cannot be redelered Sor disp. Copporti Econtrained in a control, rescind or extend this offer at one time. Points are subject to: wirlfication. Only original Calgoon Edge or Fighting Edge priori of pershaps points or original UEC codes are which one relate percenges or from authorized Capcore Edge or Profess Edge certificated. No reproductions allowed Paints weld only enougher gridle purchase per person. The Gapoom Edge program is volvo only with current Cepponi and Fighters Edge centers. Those under hop 18 must have benefite publishe screeking to participate The Crookin Edge program is operated by Crippon Edgebra has in open its reads ms of the United States and Consider moluding Quebec, Figurelient clause will be verded. Proof of meding does not consisten proof or delivery. Oxecom is net responsible for less trockristele, itemaged or respites claim forms. Centred mail is recommended to lookers. Sweepstoles winners will be deferrated in acting on down a from augisterrial Capcom Edginmenters. No punchase hispassony Odds of warming depend on rumber of Kightinid Capcon Edge members, Bony Codputer Entertainment America, Nintodo of America and Singa of America are in no way of Axted with this policy and Employees of Captoon Executive ment, its agriculate, resident and their immediate family inembers are not eligible for this offer. All decisions of Capitors "Entertainment on all maters selectro to tals premotion are final. Recipients agreed but awards are presented." en the possiblen Oxpooni Emeritiannest, Spay Computer Entertrinence America, Nethado el America, Segú at America, their affiliates, subsidiaries, grieslass primisted companies, have no locate, wholesawer, for any damages, instres, losses or exposens of say liked resulting (fam acceptation, possiblished or use of the award Award recipiers is couponsible for any and at Federal, State and joint using it requisies. Other is dely good in Usted States and Canada excluding Curbect Visid where me

www.caneom.com

installated business Chine contentment from works All orders must be postmarked by \$201/24. CAPONE CRETITIO, AND HE CAPOTALITY A. RICE 2011 W. LANSE EXPENSION CAPITAN and the CAPITANTISES are remoted traditionally a ERPCCAFED. LTD. CAPOSMEDGE @ a traditions: of papecalruin. LTD

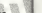

carnits

**10-DEY LIMITED WARRANTY** 

CAPOON will replace the GO-ROM free of charge. To second this warranty service

5 Nelly the CARCOM Coverner Serves Datertment of the grablem required womanly service by calling (40B) 774-8400 Bur Consumer Service Department is in operation from 8:30 a.m. to 5:00 p.m. Pacific Time, Monday findugh Friday 2. If the CAPCOM sentos technician is unpble to salve the problem by altone, halshe will retruct you to robin the ontire GO-ROM to CAPCOM freight prepaid at your own risk of damage or delivery. We recommend sending your GD-ROM centred mal. Piease include your sales allp or pinifar proof-of-purchase within the 90-day Warranty owners we

Monal Oester Hanslew Ink & Imeos, Marketing Tedd Thorson, Sean Muletin

Rukumoto, PR: Melinda Mongelluzzo, Mall Atwood and Carrie Roos: Spenal thanks

to Tom Shiranna, Miki Takano, Bill Gardner, Ricbert Lindsey and Customer Service

CAPCOM ENTERTAINMENT, INC. ("CAPCOM") variants to the priginal consumer that this Seas Dreamond GD-ROM (190 ROM') from CAPCOM shall be fine from

defects in material and werkmanship for a nerted of 90 days from data of purchase It a delect covered by this warranty occurs during this 90-day warranty perod,

Project Jehrson and Nate Williams: Creative Services: Jerryfer Ossuville and Marron Chinet Pankans Design Michi Morita and James Gibson, Toyothilton Massauld

> Consumer Service Originatories 475 Opimead Parkway Simuale Ct 94096

This women's shall not apply if the GD-ROM has been damaged by negligence acceler), unreasorable use, modification, tampering or by other causes principles to the defective materials or workmanship.

#### **DEDAUGE ACTED EVERLATION OF WARRANTY**

If the GO-ROM develops a problem after the 90-day warranty period, you may contact the CAPCOM Consumer Service Oppartment at the phone number noted reversely. If the CAPCOM service technician is unable to solve the problem by phone, helsite may instruct you to issum the detective GO-ROM to CAPCOM treatm reneated at your own risk of damage or delivery, eaclosing a check or money for con on a 18. Newle cold needda in CARCOM Wis preparament sending your GD ROM certified mail. CAPCOM will replace the GO-ROM, subject to the conditions above. If replacement GD-ROMs are not available, the defective product will be returned to you and the \$20.00 payment returned

#### WASOAMTY LIMITATIONS

ANY APPLICABLE IMPLIED WARRANTIES, INCLUDING WARRANTIES OF MEDINIMITARH ITY AND FITNESS FOR A PARTICULAR PURPOSE ARE HEREBY LIMITED TO NINETY (90) GAYS FROM THE DATE OF PURCHASE AND ARE SUBJECT TO THE CONDITIONS SET FORTH HEREIN IN NO EVENT SHALL CAPCOM BE LIABLE FOR CONSEQUENTIAL.

OR INCI-DENTAL DAMAGES RESULTING FROM THE BREACH OF ANY EXPRESS OR ~. IMPLIFD WARRANTIES

MARS MATRI

The provations of this warranty are will in the v United States and Canada only. Some states and provinces do not alice limitations on how long an<sup>4</sup> "no latinaments for the special are about wherever helped incidental damages, so the above imitations and exclusions may not apply to you. This warranty gives you specific legal" rights, and you may have other rights, which vary, from state to ~ state or province to province

#### FREE RATING

 $0.4120$ 

This product has been rated by the Extertainment Software Rating board For information about the ESRB rating, or to comment about the appropriateness of the rating, please contact the ESRB at 1-800-771-3772. Seqa is registered in the US Patent and Trademark Office. Seqa, Dreamcast and the Oreamcast logo are either repistered trademarks or trademarks of Sega Corp. All Rights Reserved. Made and printed in the USA, WARNING' Operates only with NTSC televisions and Sega Oreamcast systems purchased in North and South America (except Arcentona. Paraguay and Uruguay).Will not operate with any other televisions or Sena Oreamcast systems. Product covered under one or more of the following U.S. Patents 5,490,374; 5,525,770; 5,627,895; 6.688.173, 4.442.486, 4.454.584, 4.462.076; Re 35,839, Japanese Patent No. 2870538, (Patents pending in U.S. and ether countries); Canada Patent No. 1.183.276. The ratings joan is a trademark of the ... telepreture Digital Software Association Sept of America Ovenment Inc. P.D. Roy 7630, San Rancisco, CA

*MARS MATR*